УДК 621.321

# ИССЛЕДОВАНИЕ ВЛИЯНИЯ КОЭФФИЦИЕНТА МОЩНОСТИ ГЕНЕРАТОРА НА СТАТИЧЕСКУЮ УСТОЙЧИВОСТЬ

### Цулило Н.Ю.

Научный руководитель - к.т.н., доцент Старжинский А.Л.

Статической устойчивостью принято называть способность системы самостоятельно восстанавливать исходный установившийся режим при малых возмущениях или режим близкий к исходному, если возмущение не снято. Для надежного существования режима он должен иметь определенный запас статической устойчивости. Запас статической устойчивости генератора зависит коэффициента мощности генератора.

В данной работе в пакете MATLAB/Simulink смоделирована имитационная модель энергосистемы, выполнена параметризация ее элементов с учетом особенностей схем замещения и их реализации в программе, после чего проведено моделирование и сравнение угловых характеристик активной мощности генератора с различными коэффициентами мощности генератора. Этапы выполнения работы и результаты представлены ниже.

Принципиальная схема замещения имеет следующий вид:

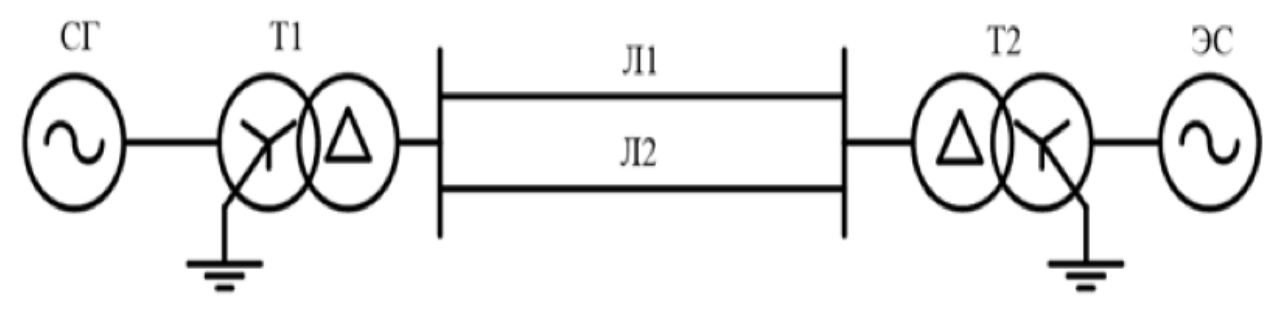

Рисунок 1. Принципиальная схема замещения.

В качестве элементов ЭЭС были выбраны генератор ТГВ-300-2УЗ, 400000/330-У1, ЛЭП AC  $2*240/32$ . Параметры трансформаторы ТДЦ вышеуказанных элементов представлены ниже [1]:

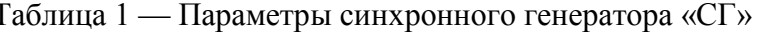

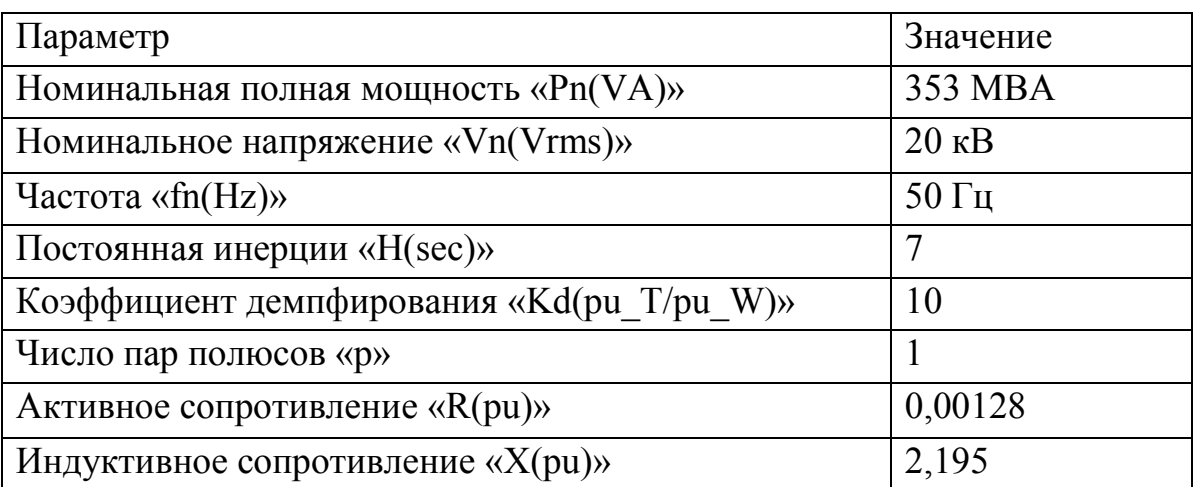

#### **А К Т У А Л Ь Н Ы Е П Р О Б Л Е М Ы Э Н Е Р Г Е Т И К И . С Н Т К - 7 5** Электроэнергетические системы и сети

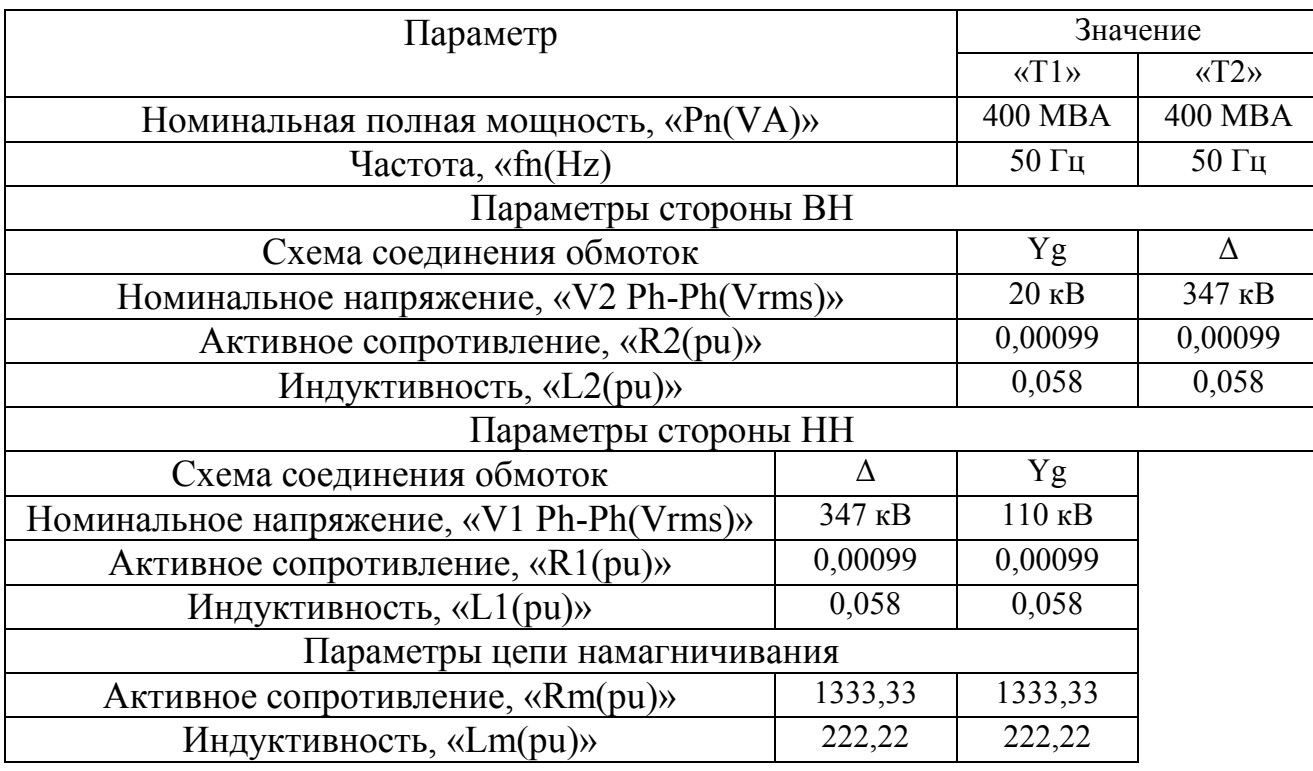

# Таблица 2 — Параметры силовых трансформаторов «Т1» и «Т2»

Таблица 3 — Параметры линий «Л1» и «Л2»

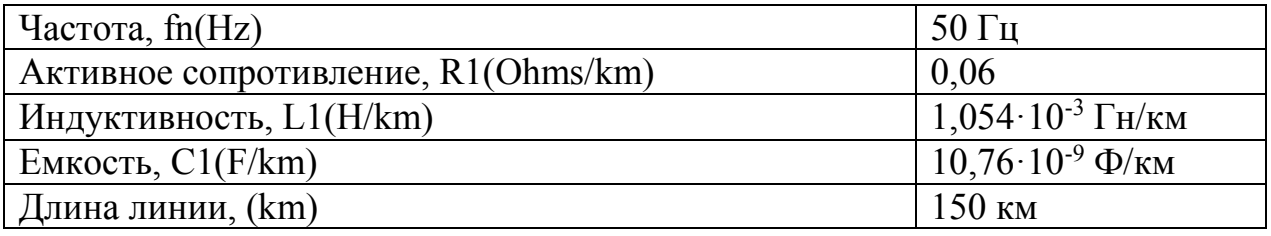

Таблица 4 — Параметры системы «С»

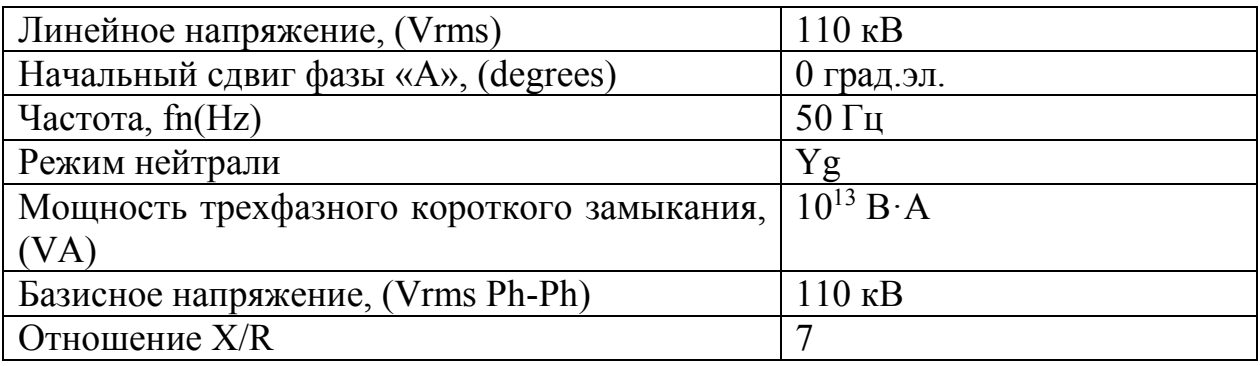

### Собранная имитационная модель ЭЭС [2,3]:

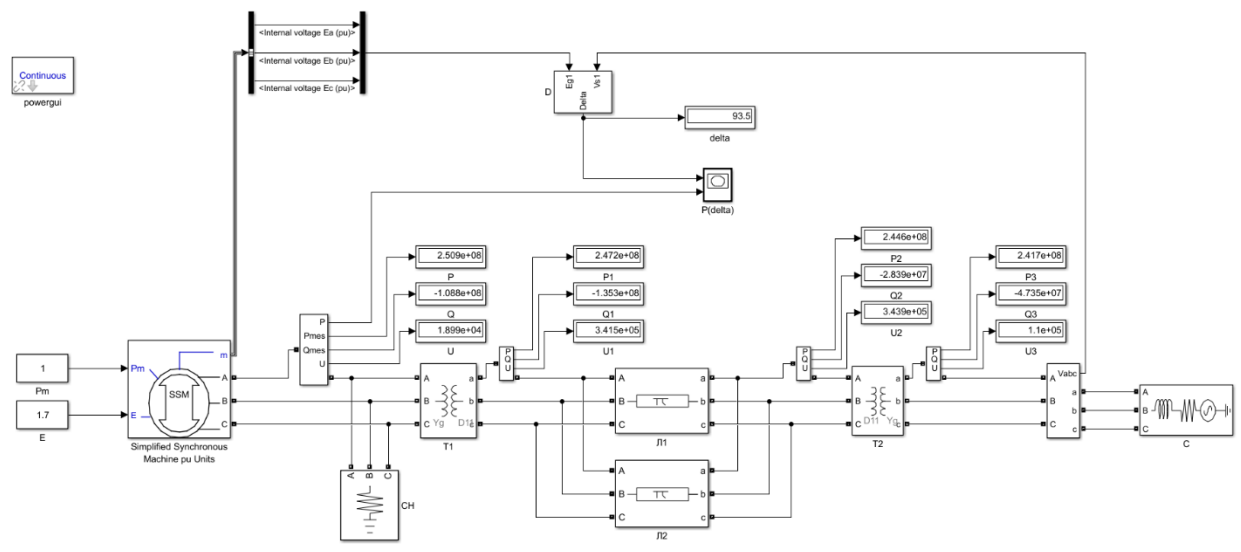

Рисунок 2. Блок-схема собранной математической модели.

Измерение угла б осуществлялось блоком D, логическая схема которого представлена на рис. 3.

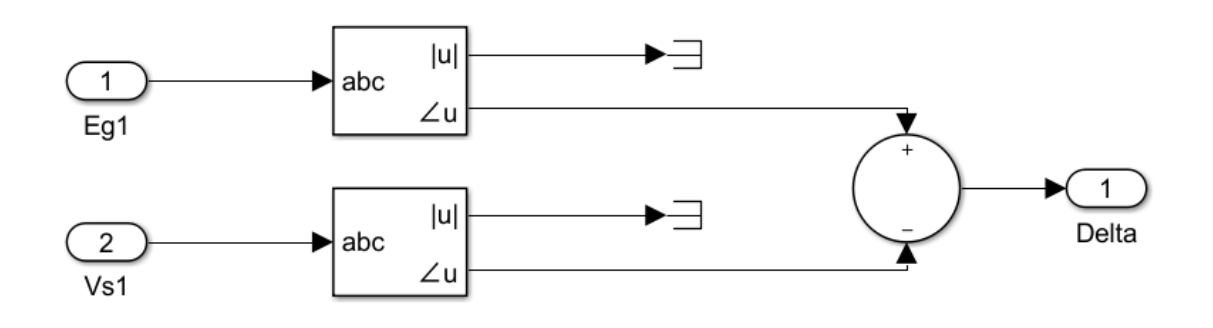

сунок 3. Блок измерителя угла  $\delta$  цепи передачи

Были рассчитаны параметры генератора, при  $e_{\Gamma}$ различных коэффициентах мощности, отличных от номинального ( $\cos = 0.5$ ;  $\cos = 0.6$ ;  $\cos = 0.7$ ;  $\cos = 0.8$ ;  $\cos = 0.9$ ;  $\cos = 1$ ). По полученным данным проведено моделирование и построены графики зависимости активной и реактивной мощности от угла б (разница между ЭДС генератора и напряжением энергосистемы).

 $P<sub>H</sub>$ 

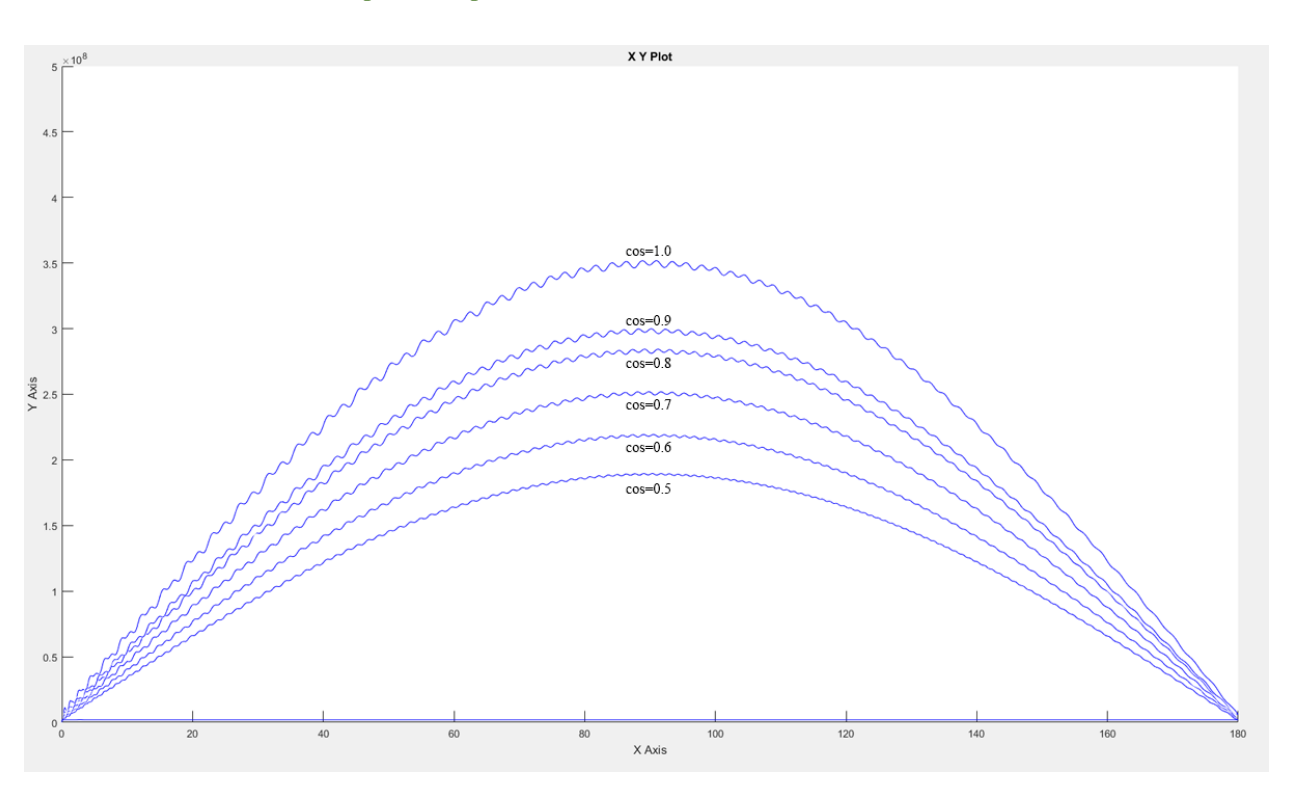

Рисунок 4. Графики зависимостей активной мощности от угла δ

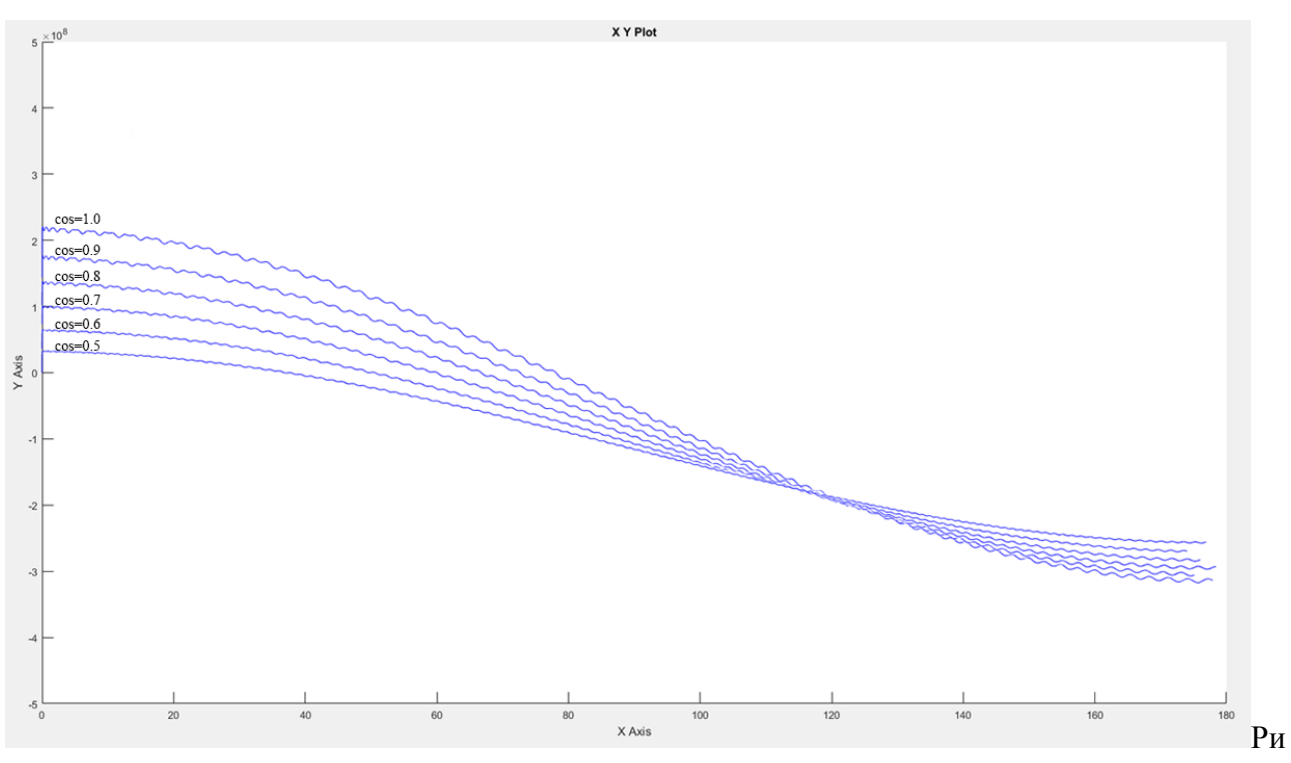

сунок 5. Графики зависимостей Реактивной мощности от угла δ

Полученные данные занесём в таблицу 1

Таблица 1 – Зависимость предельной предаваемой мощности от коэффициента мощности

| $\cos \theta$ |                  | 0.6                 | 0.7                   | $0.8\,$          | 0.9                   |         |
|---------------|------------------|---------------------|-----------------------|------------------|-----------------------|---------|
| Предельная    |                  |                     |                       |                  |                       |         |
| передаваемая  | $160 \text{ MB}$ | 190 MB <sub>T</sub> | $230$ MB <sub>T</sub> | $255 \text{ MB}$ | $290$ MB <sub>T</sub> | 340 MBT |
| активная      |                  |                     |                       |                  |                       |         |
| мощность      |                  |                     |                       |                  |                       |         |

Из рисунка 4 и таблицы 1 видно, что в случаях повышения коэффициента мощности генератора график зависимости P(δ) возрастает по оси Y (P).

Таким образом, с помощью MATLAB/Simulink показано, что увеличение коэффицента мощности генератора ведет к возрастанию «идеального предела мощности», а значит к увеличению запаса статической устойчивости.

#### **Литература**

1. Справочник по проектированию электрических сетей / под ред. Д. Л. Файбисовича. – 4-е изд., перераб. и доп. – М. : ЭНАС, 2012. – 376 с.

2. Зарудная А.П. Особенности применения пакета MATLAB/Simulink для анализа статической устойчивости синхронных генераторов в энергосистеме / А.П. Зарудная, К.Е. Горшков // Вестник ЮУрГУ. Серия «Энергетика». – 2017. – Т. 17, № 3. – С. 43–54.

3. Забелло, Е. Применение прикладных программ в расчетах режимов и стойчивос-ти работы собственных генерирующих источников при их параллельной работе с энерго-системой / Е. Забелло, В. Тополев // Энергетика и ТЭК. Наука для практики. – 2011. – № 9/10. – С. 20–22.